## **Content Manager Guidance**

## **Keyboard Shortcuts**

Do you like learning shortcuts and small ways to streamline the way you do your work? Content Manager offers several **keyboard shortcuts** that can help to cut down on the time needed to perform common tasks.

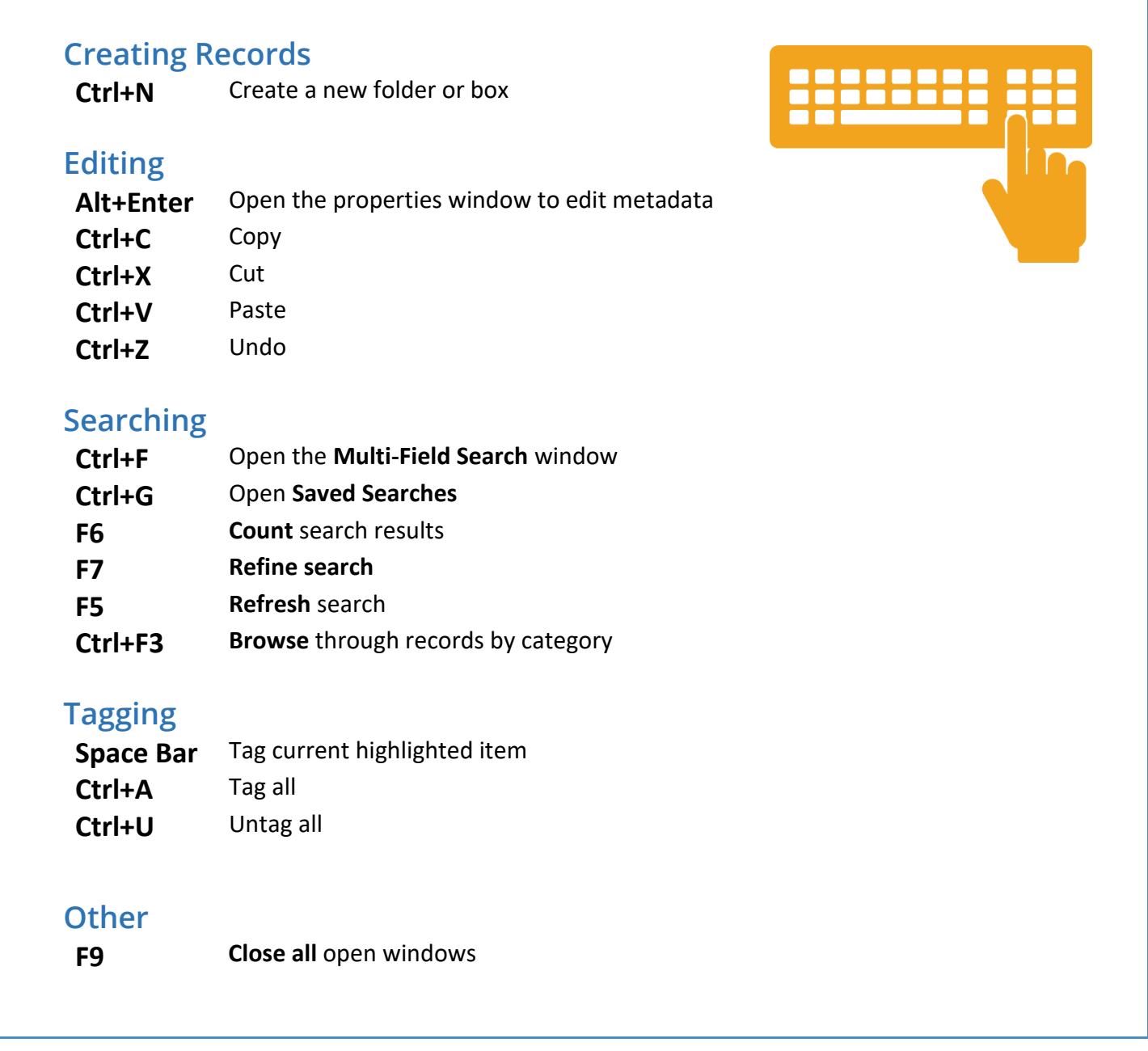

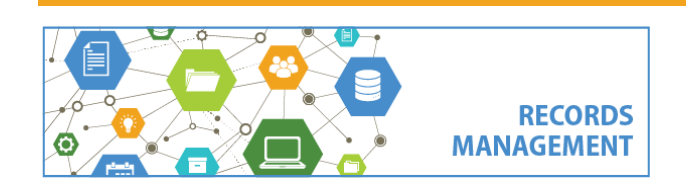

King County Records Management Program 206-477-6889 - [records.management@kingcounty.gov](mailto:records.management@kingcounty.gov) [www.kingcounty.gov/recordsmanagement](http://www.kingcounty.gov/recordsmanagement)